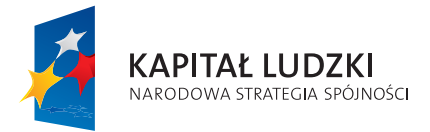

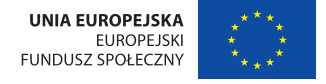

Projekt współfinansowany przez Unię Europejską w ramach Europejskiego Funduszu Społecznego.

## pro<br>zaufai Potwierdź profil zaufany

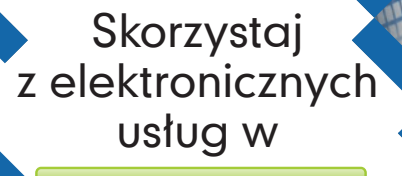

Mieście Ustroń! www.ustron.pl

**e-Urząd – dodaj do ulubionych! Wsparcie elektronicznej administracji Gmin: Strumień, Brenna, Hażlach, Pawłowice i Zebrzydowice oraz Miast: Ustroń i Wodzisław Śląski**

**Profil zaufany** jest bezpłatną metodą potwierdzania tożsamości osób w systemach elektronicznej administracji oraz odpowiednikiem bezpiecznego podpisu elektronicznego. Wykorzystując profil zaufany każda osoba może załatwić sprawy administracyjne (wnoszenie podań, odwołań, zapytań, itp.) drogą elektroniczną bez konieczności osobistego udania się do urzędu.

> **PARTNER PROJEKTU: Miasto Ustroń, ul. Rynek 1, 43-450 Ustroń,**  tel. 33 857 93 00, e-mail: sekretariat@ustron.pl Adres skrytki ePUAP: /miastoustron/skrytka

## **I. POTWIERDŹ PROFIL ZAUFANY**

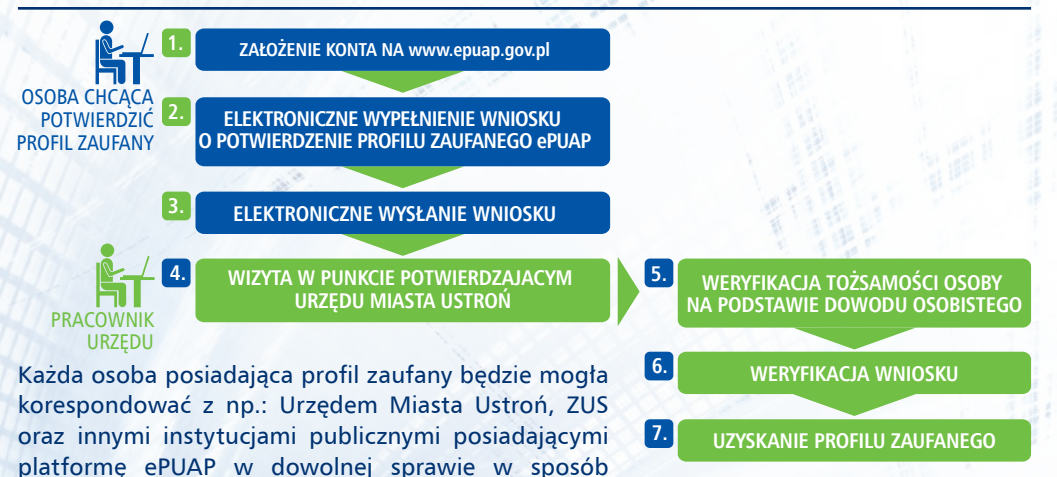

## **II. ZAŁÓŻ KONTO NA PLATFORMIE e-URZĄD**

elektroniczny.

Posiadanie profilu zaufanego ePUAP jest warunkiem koniecznym aby móc założyć konto na platformie e-Urząd.

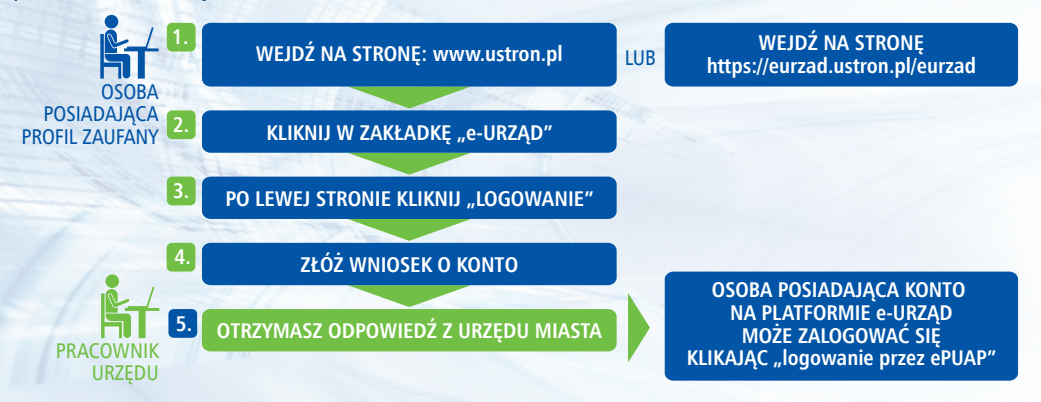

Po zalogowaniu się na indywidualne konto na platformie e-Urząd otrzymają Państwo wgląd w zobowiązania wobec Urzędu Miasta Ustroń dotyczące np. opłat za odpady komunalne, podatków.

## **III. ELEKTRONICZNA WYSYŁKA DEKLARACJI DOTYCZĄCYCH PODATKÓW LOKALNYCH LUB OPŁAT ZA WYWÓZ ODPADÓW**

- 1. Po kliknięciu w zakładkę e-Urząd lub bezpośrednio na stronie https://eurzad.ustron.pl/eurzad należy wejść do pozycji KATALOG USŁUG i z danego folderu wybrać odpowiedni formularz.
- 2. Wypełnić formularz/deklarację, podpisać profilem zaufanym (elektroniczny podpis) i wybrać opcję WYŚLIJ.
- 3. Poczekać na realizacie usługi.